Les permanences numériques (questions libres) sur rendez-vous ou pour les détails du programme, n'hésitez pas à nous contacter :

### 02.33.94.58.59

 $⊽$  [william.bouton@cherbourg.fr](mailto:william.bouton@cherbourg.fr)

#### Accès libre à l'EPN :

**les lundis, mardis, jeudis et vendredis : 8h30 - 12h00 / 13h30 - 18h00**

**les mercredis : 8h30 - 12h00 / 13h30 - 17h00**

### **Où nous trouver ?**

**P** Maison Flora Tristan 33 rue de Bougainville, 50130 Cherbourgen-Cotentin

 $\Box$ Bus ligne 1 arrêt : Les Fourches

## **Informations :** Les EPN de Cherbourg-en-Cotentin

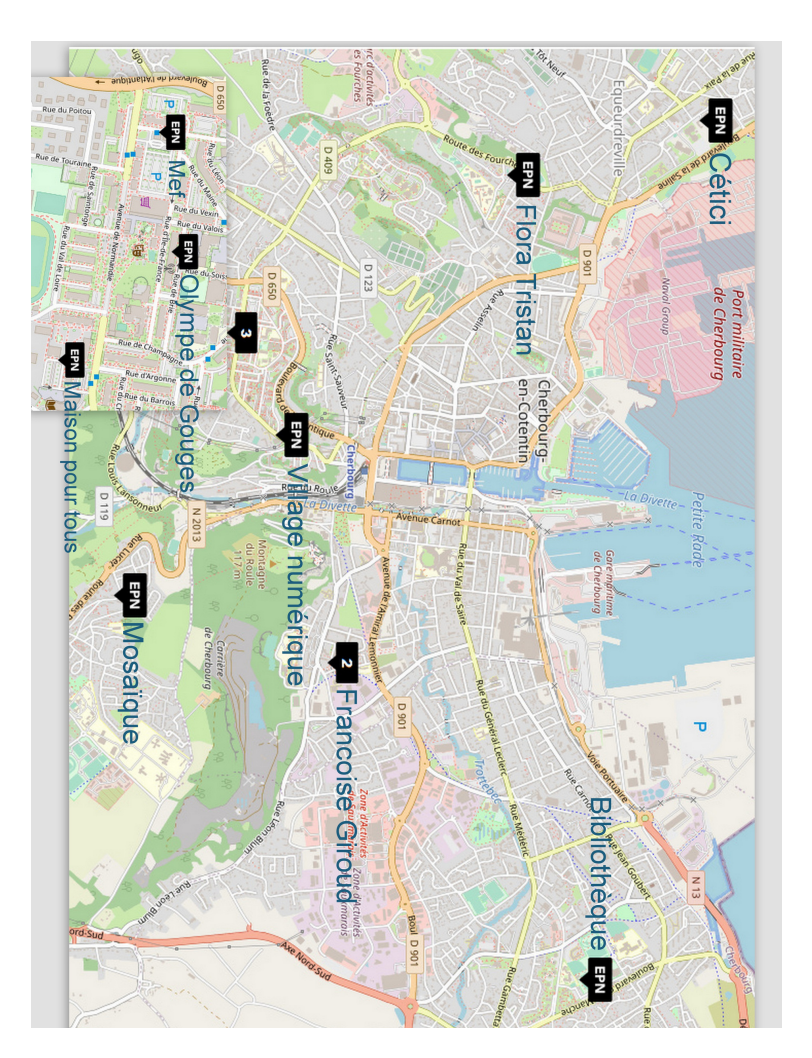

# TRISTAN CENTRE SOCIAL FLORA

# Atelier EPN

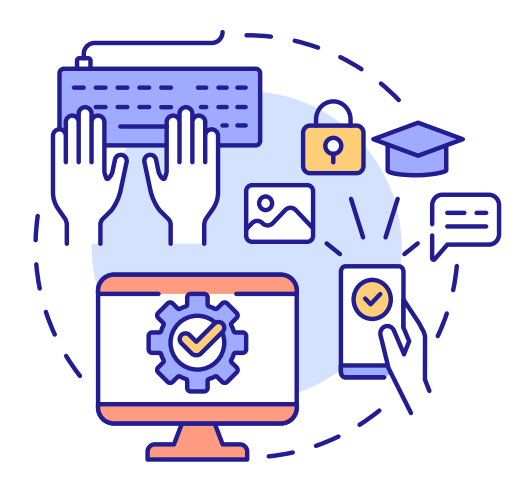

**Janvier 2023 - Juin 2023** Lundi de 16h30 à 17h30, Gratuit et pour TOUS !

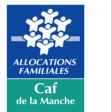

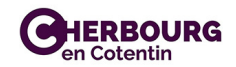

### **Janvier**

**Découverte de l'ordinateur** Lundi 8 janvier :

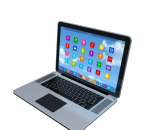

### Lundi 15 janvier :

**Découverte du clavier et de la souris**

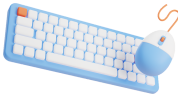

### Lundi 22 janvier :

**Découverte de Windows**

### Lundi 29 janvier :

**Gestion des fichiers et des dossiers**

Février

### Lundi 5 février :

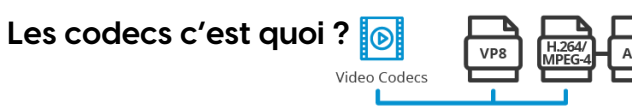

### Lundi 12 février :

### **Initiation montage vidéo 1/2**

### Lundi 19 février :

**Initiation montage vidéo 2/2**

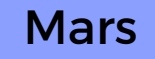

## Lundi 11 mars :

**Les femmes et l'informatique**

### Lundi 18 mars :

**Le coût écologique et informatique, les limites de la numérisation**

### Lundi 25 mars :

**L'écologie sur Internet** (sites et ressources)

Avril

### Lundi 8 avril :

**Histoire de l'Internet et du WEB**

### Lundi 15 avril :

**Les GAFAM sont-ils incontournables ?**

Griat

 $\widehat{\Phi}$ 

## Lundi 6 mai :

**Les projets participatifs**

### Lundi 13 mai :

CROMOFUNDING **Les financements participatifs**

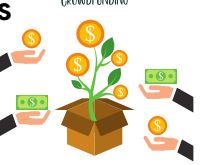

### Lundi 27 mai :

**Intelligence artificielle et bêtise naturelle**

### Juin

### Lundi 3 juin :

**Bien chercher sur le WEB**

### Lundi 10 juin :

**Apprendre les paramètres de son navigateur**

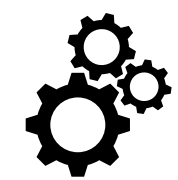

### Lundi 17 juin :

**Les sites insolites du WEB**

NB : Pensez à vous munir d'une clé USB si vous souhaitez récupérer le dossier support et les exemples qui vous seront présentés lors de l'atelier.

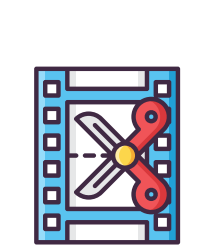

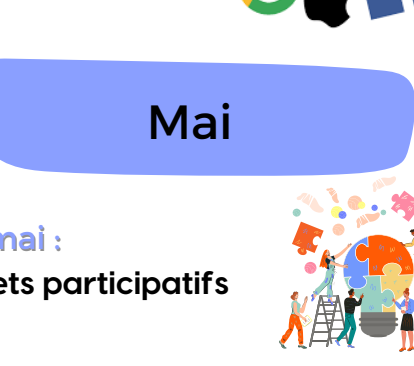